## Package 'CopywriteR'

October 12, 2016

Type Package

Title Copy number information from targeted sequencing using off-target reads

Version 2.4.0

Date 2016-02-23

Author Thomas Kuilman

Maintainer Thomas Kuilman <t.kuilman@nki.nl>

Imports matrixStats, gtools, data.table, S4Vectors, chipseq, IRanges, Rsamtools, DNAcopy, GenomicAlignments, GenomicRanges, CopyhelpeR, GenomeInfoDb, futile.logger

**Depends**  $R$ ( $>=$  3.2), BiocParallel

Suggests BiocStyle, SCLCBam, snow

URL <https://github.com/PeeperLab/CopywriteR>

Description CopywriteR extracts DNA copy number information from targeted sequencing by utiizing off-target reads. It allows for extracting uniformly distributed copy number information, can be used without reference, and can be applied to sequencing data obtained from various techniques including chromatin immunoprecipitation and target enrichment on small gene panels. Thereby, CopywriteR constitutes a widely applicable alternative to available copy number detection tools.

License GPL-2

biocViews TargetedResequencing, ExomeSeq, CopyNumberVariation, Preprocessing, Visualization, Coverage

NeedsCompilation no

### R topics documented:

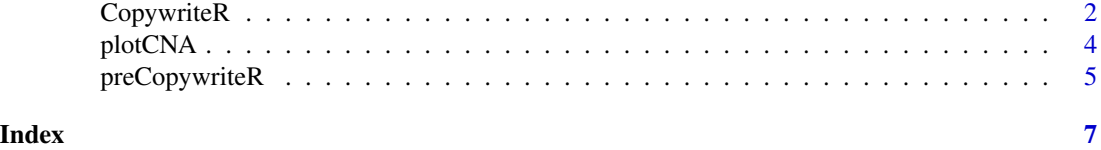

<span id="page-1-0"></span>

#### Description

Generates DNA copy number profiles from targeted sequencing data using off-target reads

#### Usage

```
CopywriteR(sample.control, destination.folder, reference.folder, bp.param,
          capture.regions.file, keep.intermediary.files = FALSE)
```
#### Arguments

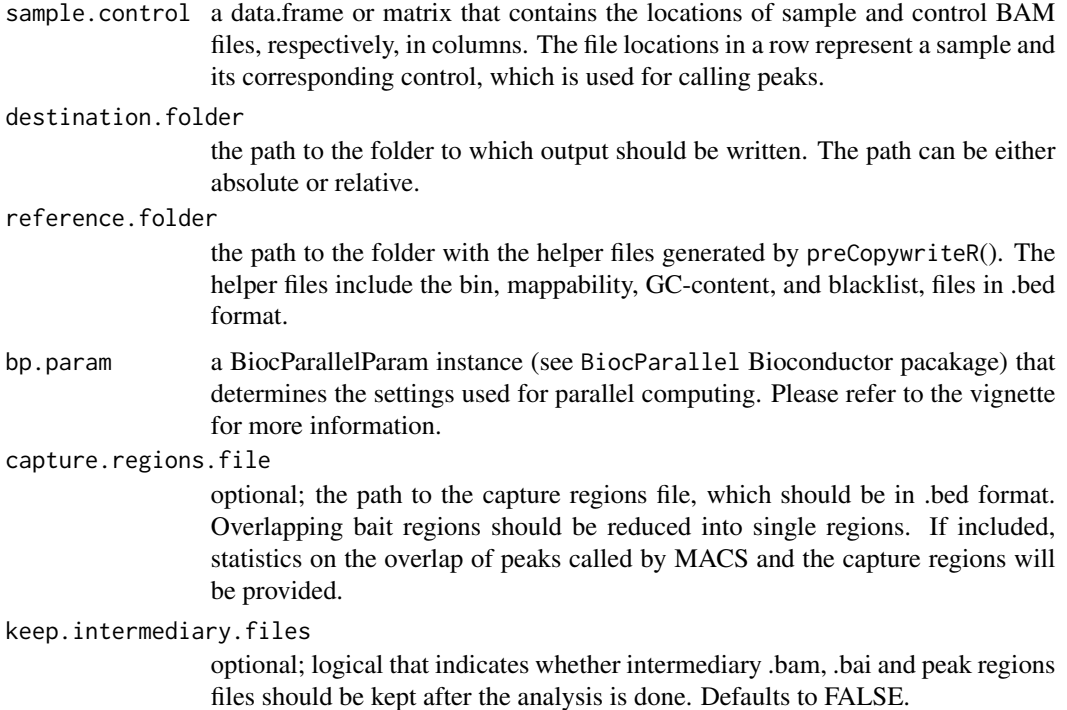

#### Details

CopywriteR uses off-target sequence reads from targeted sequencing to create copy number profiles. First, it removes non-random off-target reads, and it subsequently calculates the depth of coverage for the bins that are provided in the helper files. It then performs GC-content and mappability corrections, and removes blacklisted regions. plotCNA() generates a DNA copy number profile from the output of the CopywriteR() function. Helper files required for CopywriteR analysis can be created using preCopywriteR().

#### CopywriteR 3

#### Value

BamBaiPeaksFiles a folder with the .bam, .bai and peak regions files that are created during the CopywriteR() run. The folder will only be created when the keep.intermediary.files argument is set to TRUE. input.Rdata an R object that contains information for plotCNA(). log2\_read\_counts.igv the file that contains the compensated corrected read counts after GC-content and mappability corrections, and after removal of data points in blacklisted regions. Counts are log2-transformed. The file is a tab-separated file formatted to be viewed in the IGV genome browser. CopywriteR.log log file of CopywriteR. qc a folder with quality control files. The .png files contain the plots and the loesses that are used for GC-content and mappability corrections. The fraction\_of-bin .pdf files display the empirical cumulative distribution function for the fraction of bin (the bin size after removal of peak regions expressed as a fraction of the original size). read\_counts.txt the file that contains the raw and compensated read counts per bin.

#### Author(s)

Thomas Kuilman (t.kuilman@nki.nl)

#### References

CopywriteR: DNA copy number detection from off-target sequence data. Thomas Kuilman, Arno Velds, Kristel Kemper, Marco Ranzani, Lorenzo Bombardelli, Marlous Hoogstraat, Ekaterina Nevedomskaya, Guotai Xu, Julian de Ruiter, Martijn P. Lolkema, Bauke Ylstra, Jos Jonkers, Sven Rottenberg, Lodewyk F. Wessels, David J. Adams, Daniel S. Peeper, Oscar Krijgsman. Submitted for publication.

#### Examples

```
## Not run:
setwd("/PATH/TO/BAMFILES/")
samples <- list.files(pattern = ".bam$", full.names = TRUE)
## Use the first .bam file as a control for every sample
# controls <- samples[rep(1, length(samples))]
## Use every sample as its own control (i.e., peaks are called on sample itself)
controls <- samples
sample.control <- data.frame(samples, controls)
CopywriteR(sample.control = sample.control, destination.folder =
       "/PATH/TO/DESTINATIONFOLDER/", reference.folder =
       "/PATH/TO/REFERENCEFOLDER", ncpu = nrow(sample.control),
       capture.regions.file <- "/PATH/TO/CAPTUREREGIONSFILE")
```
## End(Not run)

#### <span id="page-3-0"></span>**Description**

plotCNA analyses CopywriteR output using the segmentation algorithm CBS and creates both whole-genome and per-chromosome plots.

#### Usage

```
plotCNA(destination.folder, smoothed = TRUE, sample.plot, y.min, y.max, ...)
```
#### **Arguments**

destination.folder the path to the output folder of CopywriteR. smoothed logical that determines whether DNAcopy smoothens copy number information before segmentation. Defaults to TRUE. sample.plot optional; a data.frame or matrix that contains the locations of sample and control BAM files. The column names should be "samples" and "controls", respectively. The file locations in a row represent a sample and its corresponding control, which is used for plotting of relative copy number values. Every sample is plotted both without a reference and with a reference. Defaults to sample.controls as used for running CopywriteR. y.min determines lower boundary of the plotting range. y.max determines upper boundary of the plotting range. ... takes additional arguments that will be passed on to DNAcopy.

#### Value

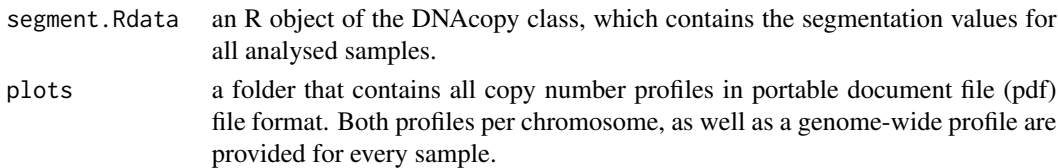

#### Author(s)

Thomas Kuilman (t.kuilman@nki.nl)

#### References

CopywriteR: DNA copy number detection from off-target sequence data. Thomas Kuilman, Arno Velds, Kristel Kemper, Marco Ranzani, Lorenzo Bombardelli, Marlous Hoogstraat, Ekaterina Nevedomskaya, Guotai Xu, Julian de Ruiter, Martijn P. Lolkema, Bauke Ylstra, Jos Jonkers, Sven Rottenberg, Lodewyk F. Wessels, David J. Adams, Daniel S. Peeper, Oscar Krijgsman. Submitted for publication.

#### <span id="page-4-0"></span>preCopywriteR 5

#### See Also

CopywriteR()

#### Examples

```
## Not run:
setwd("/PATH/TO/BAMFILES/")
samples <- list.files(pattern = ".bam$", full.names = TRUE)
## Use the first .bam file as a reference for plotting every sample
controls <- samples[rep(1, length(samples))]
sample.plot <- data.frame(samples, controls)
plotCNA("./PATH/TO/DESTINATIONFOLDER/", sample.plot = sample.plot, y.min = -3,
       y.max = 3)## End(Not run)
```
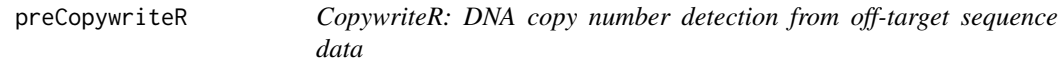

#### Description

preCopywriteR is used to generate helper files (blacklist, bin region, GC-content, and mappability .bed files) for the desired bin size from pre-assembled 1 kb helper files. These binary 1 kb helper files are available at <https://github.com/PeeperLab/CopywriteR> for hg18, hg19, hg38, mm9 and mm10 reference genomes.

#### Usage

```
preCopywriteR(output.folder, bin.size, ref.genome, prefix = "")
```
#### Arguments

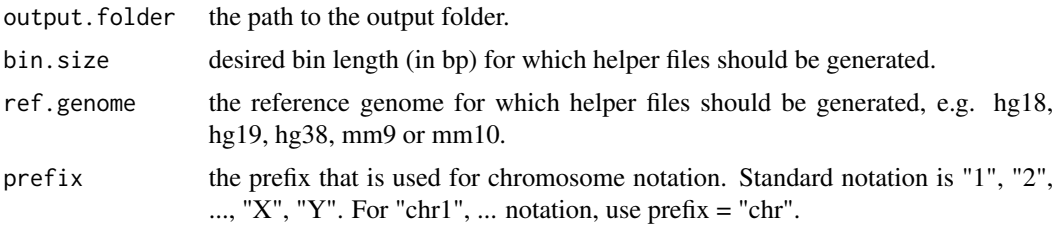

#### Details

Currently helper files can be generated for human (hg18, hg19 and hg38) and mouse (mm9 and mm10) reference genomes.

Helper files can only be generated for a bin.size that is a multiple of 1000 bp.

blacklist.rda an R data file containing a GRanges object with blacklisted regions of known CNVs.

GC\_mappability.rda

an R data file containing a GRanges object with the mappability and GC-content for bins of the specified size.

#### Author(s)

Oscar krijgsman (o.krijgsman@nki.nl) Thomas Kuilman (t.kuilman@nki.nl)

#### References

CopywriteR: DNA copy number detection from off-target sequence data. Thomas Kuilman, Arno Velds, Kristel Kemper, Marco Ranzani, Lorenzo Bombardelli, Marlous Hoogstraat, Ekaterina Nevedomskaya, Guotai Xu, Julian de Ruiter, Martijn P. Lolkema, Bauke Ylstra, Jos Jonkers, Sven Rottenberg, Lodewyk F. Wessels, David J. Adams, Daniel S. Peeper, Oscar Krijgsman. Submitted for publication.

#### Examples

```
## Not run:
preCopywriteR("/PATH/TO/HG19_1KB_FOLDER/", "./", 20000, "hg19")
```
## End(Not run)

# <span id="page-6-0"></span>Index

CopywriteR, [2](#page-1-0)

list.files *(*CopywriteR*)*, [2](#page-1-0)

plotCNA, [4](#page-3-0) preCopywriteR, [5](#page-4-0)